#### Министерство науки и высшего образования Российской Федерации

федеральное государственное бюджетное образовательное учреждение высшего образования **«Санкт-Петербургский государственный университет промышленных технологий и дизайна»**

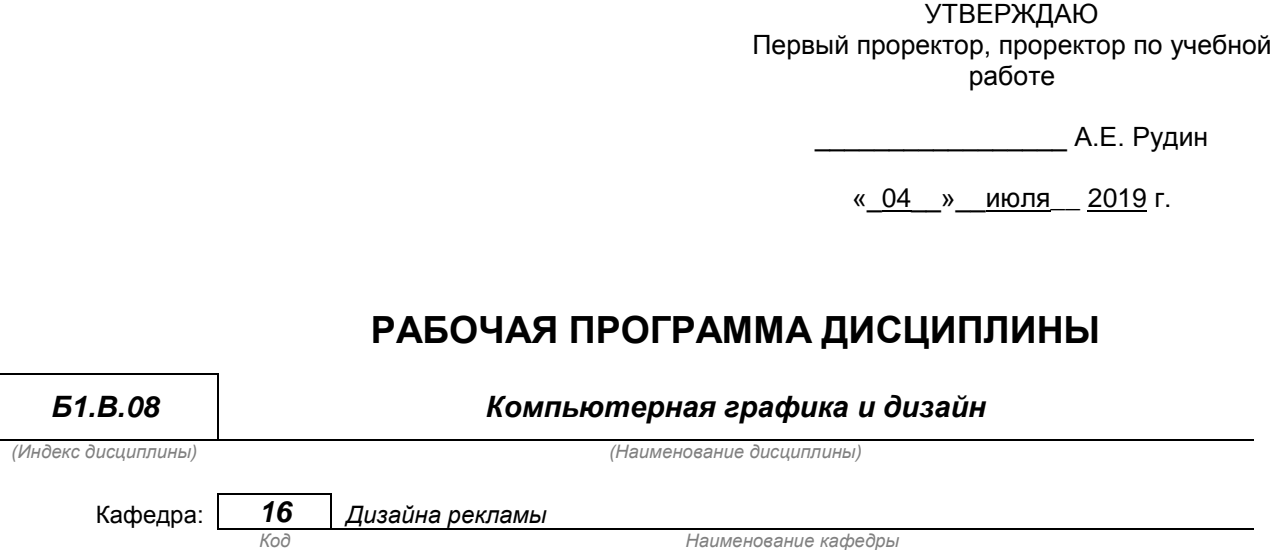

Направление подготовки:

*54.03.01 Дизайн*

Профиль подготовки:

*Графический дизайн в арт-пространстве*

Уровень образования: *Бакалавриат*

#### **План учебного процесса**

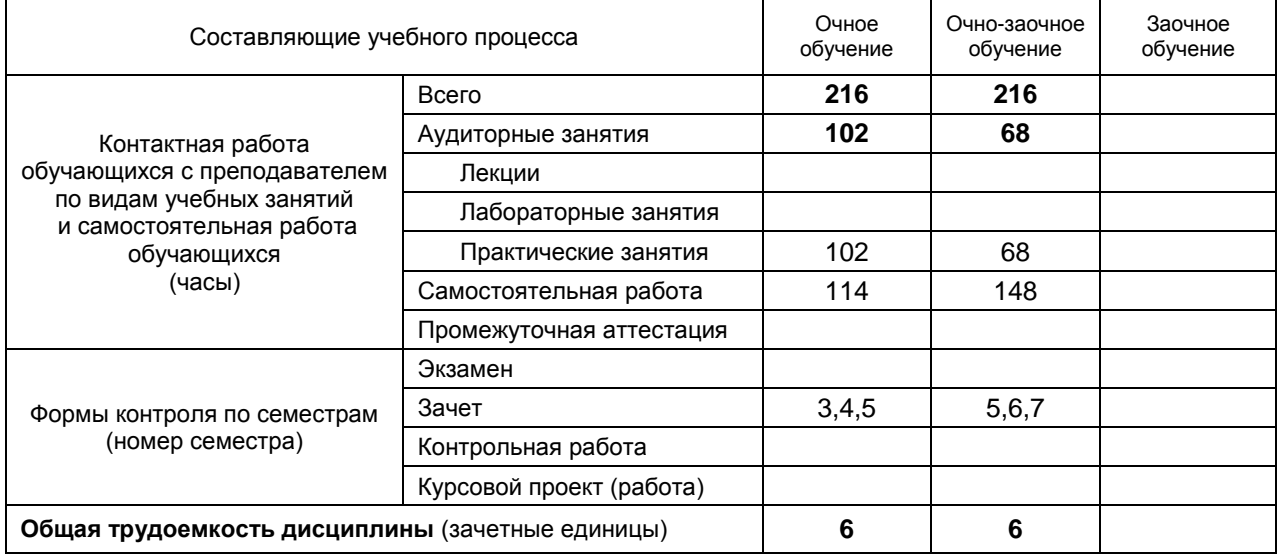

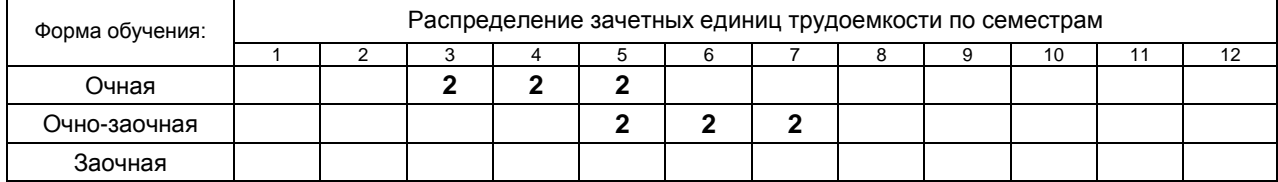

Рабочая программа составлена в соответствии с федеральным государственным образовательным стандартом высшего образования по соответствующему направлению подготовки (специальности)

и на основании учебного плана № 1/1/654

# 1. ВВЕДЕНИЕ К РАБОЧЕЙ ПРОГРАММЕ ДИСЦИПЛИНЫ

#### 1.1. Место преподаваемой дисциплины в структуре образовательной программы

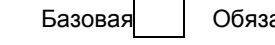

 $\mathbf{x}$ 

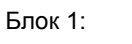

ательная **х** 

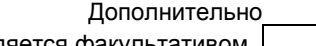

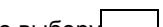

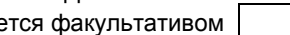

Вариативная

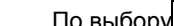

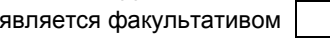

По выбору |

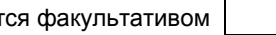

### 1.2. Цель дисциплины

Сформировать практические компетенции обучающегося в области проектирования, создания, исполнения эскизов и выполнения макетов в области графического дизайна

### 1.3. Задачи дисциплины

- Рассмотреть основные принципы создания компьютерной графики
- Раскрыть приемы решения проектных задач, проектирования трансформации, модификации  $\bullet$ компьютерной графики
- Продемонстрировать способы формирования объектов растровой и векторной графики  $\bullet$

### 1.4. Перечень планируемых результатов обучения по дисциплине, соотнесенных с

### планируемыми результатами освоения образовательной программы

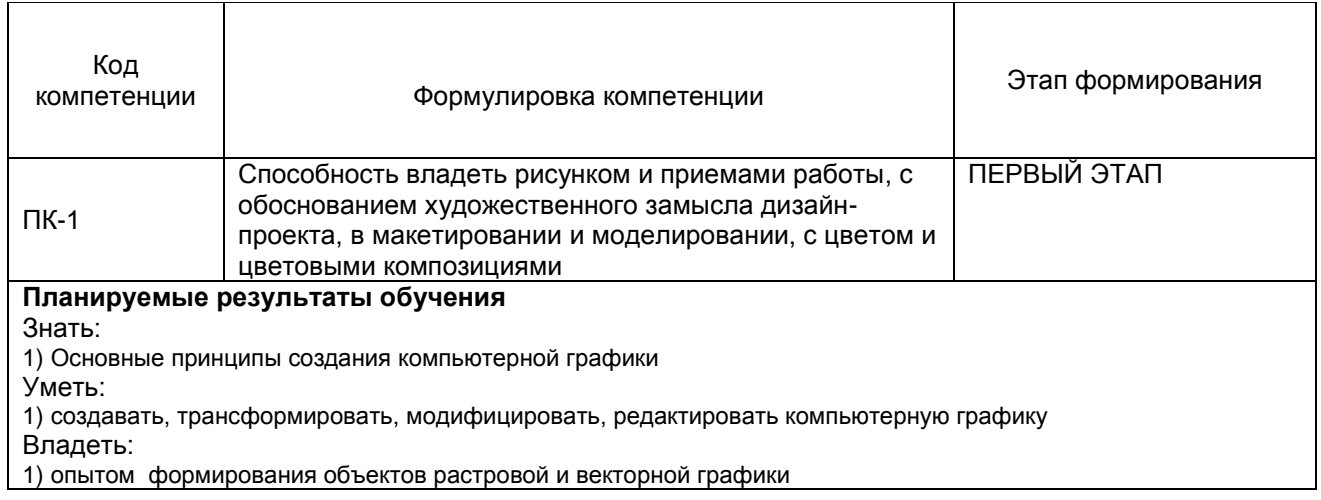

#### 1.5. Дисциплины (практики) образовательной программы, в которых было начато формирование компетенций, указанных в п.1.4:

- Академический рисунок (ПК-1)  $\bullet$
- Технический рисунок (ПК-1)  $\bullet$
- Цветоведение и колористика (ПК-1)  $\bullet$

# 2. СОДЕРЖАНИЕ ДИСЦИПЛИНЫ

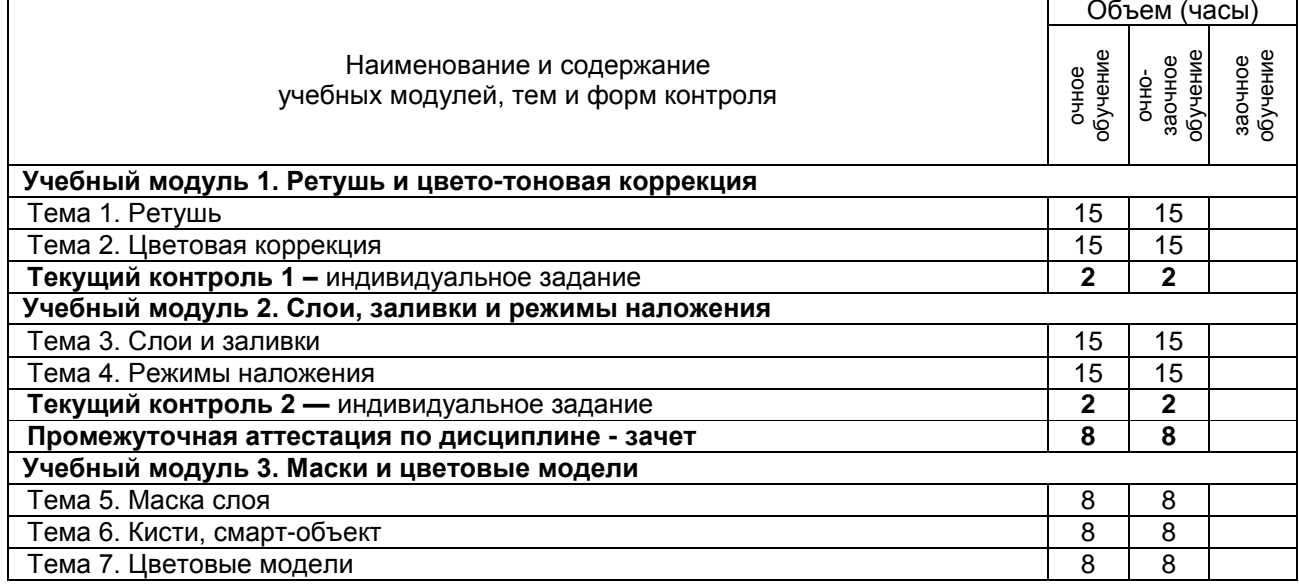

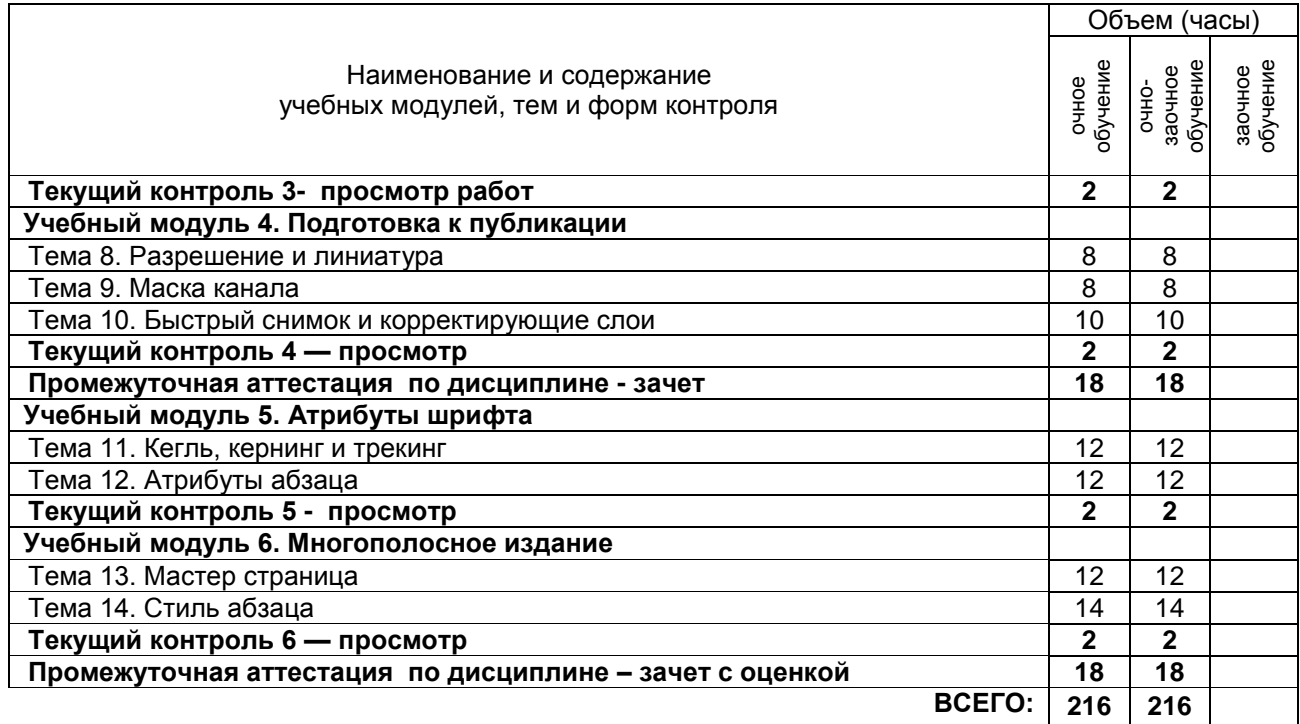

# **3. ТЕМАТИЧЕСКИЙ ПЛАН**

# **3.1. Лекции** не предусмотрено

### **3.2. Практические и семинарские занятия**

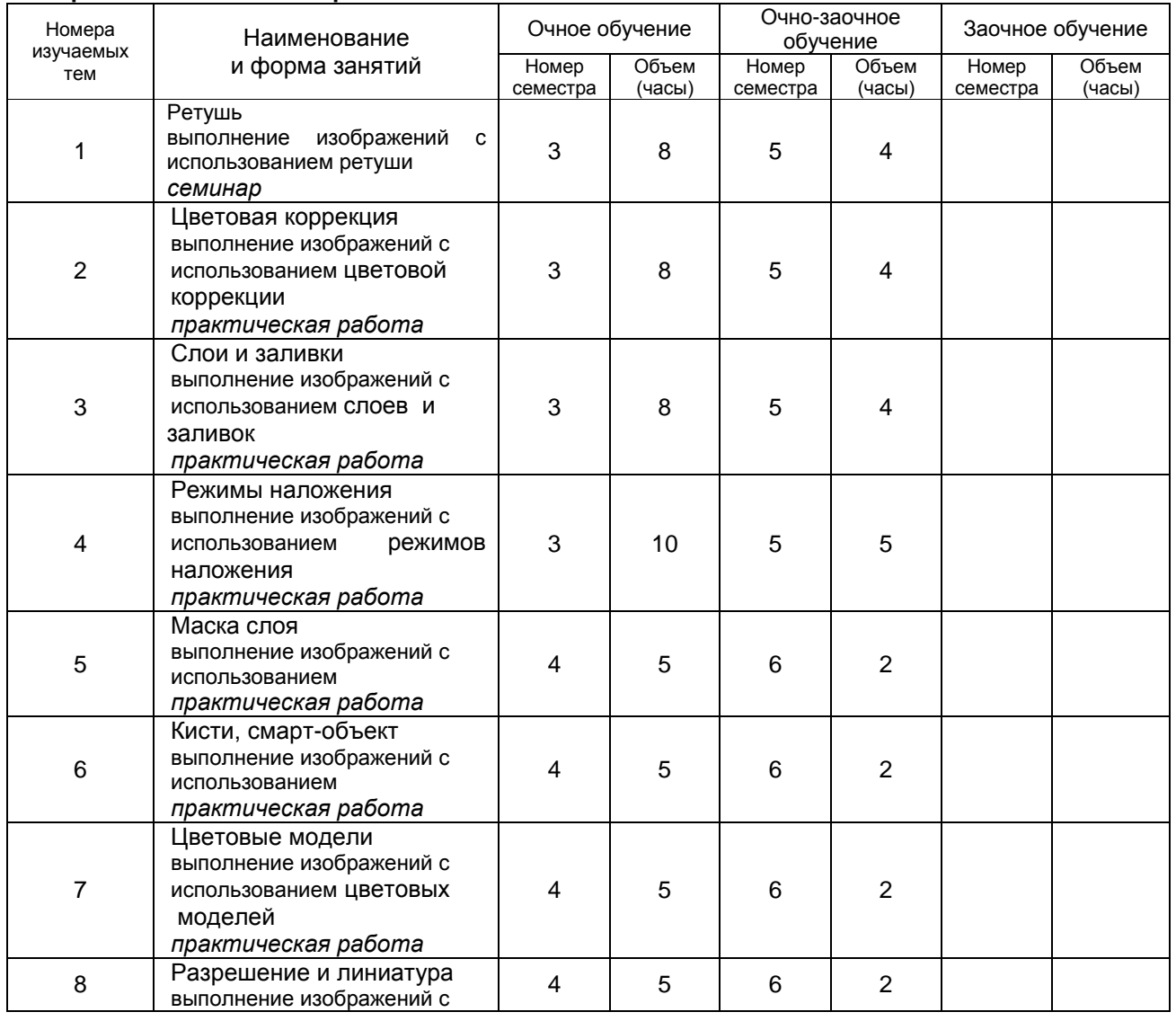

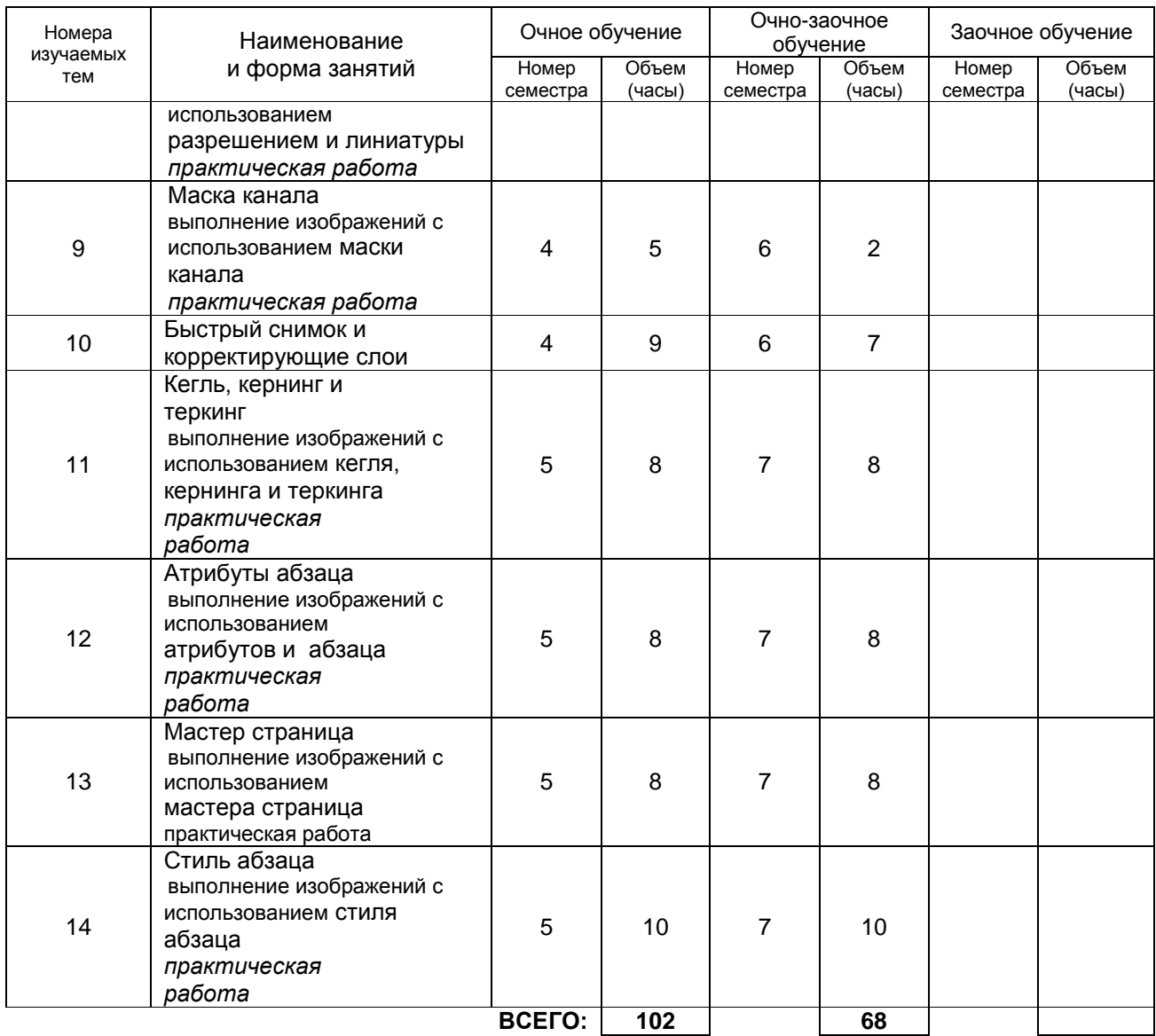

**3.3. Лабораторные занятия** не предусмотрено

# **4. КУРСОВОЕ ПРОЕКТИРОВАНИЕ** не предусмотрено

# **5. ТЕКУЩИЙ КОНТРОЛЬ УСПЕВАЕМОСТИ ОБУЧАЮЩЕГОСЯ**

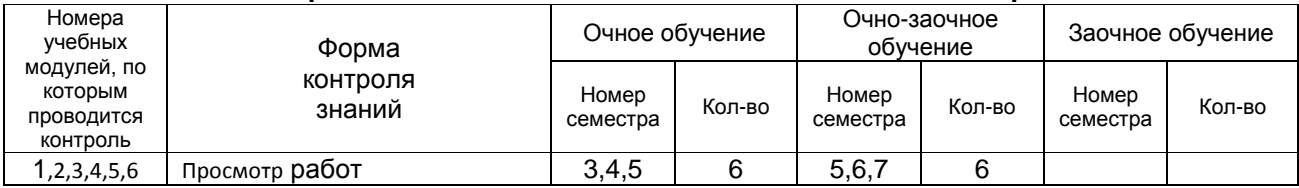

# **6. САМОСТОЯТЕЛЬНАЯ РАБОТА ОБУЧАЮЩЕГОСЯ**

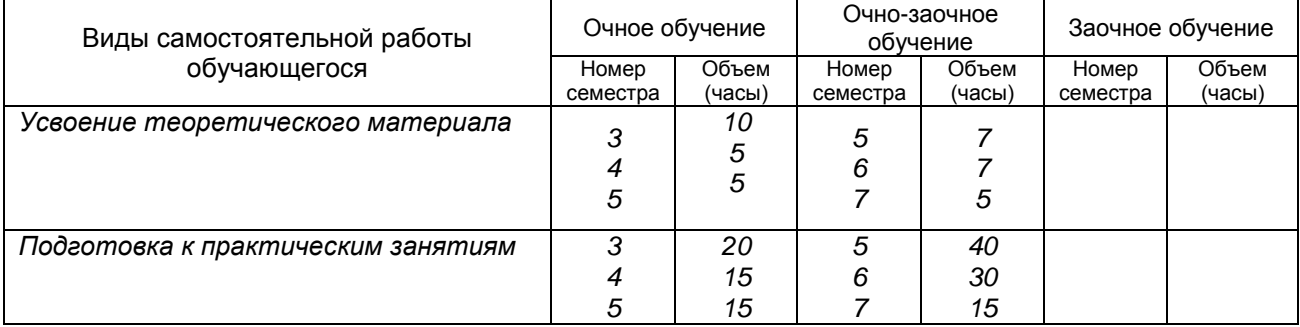

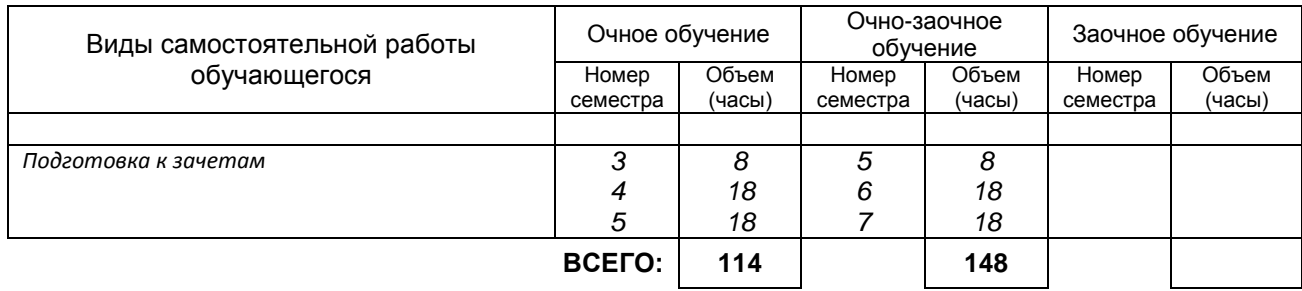

# **7. ОБРАЗОВАТЕЛЬНЫЕ ТЕХНОЛОГИИ**

### **7.1. Характеристика видов и используемых инновационных форм учебных занятий**

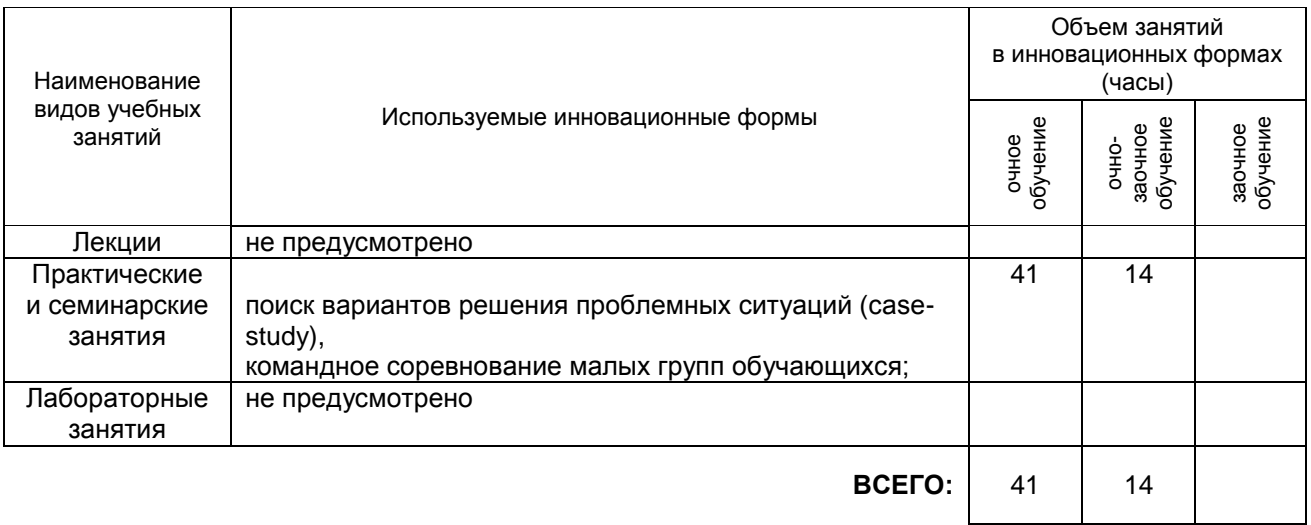

### **7.2. Балльно-рейтинговая система оценивания успеваемости и достижений обучающихся**

# **Перечень и параметры оценивания видов деятельности обучающегося**

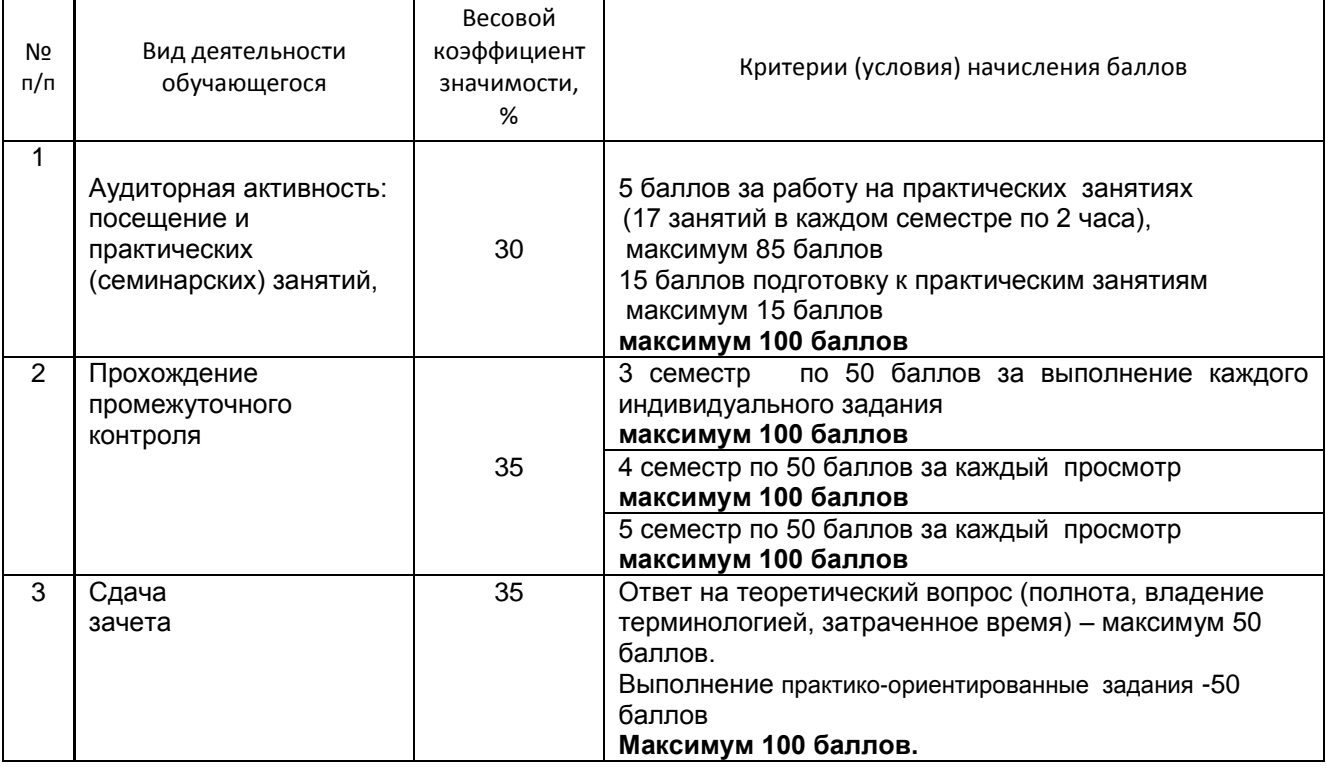

### **Перевод балльной шкалы в традиционную систему оценивания**

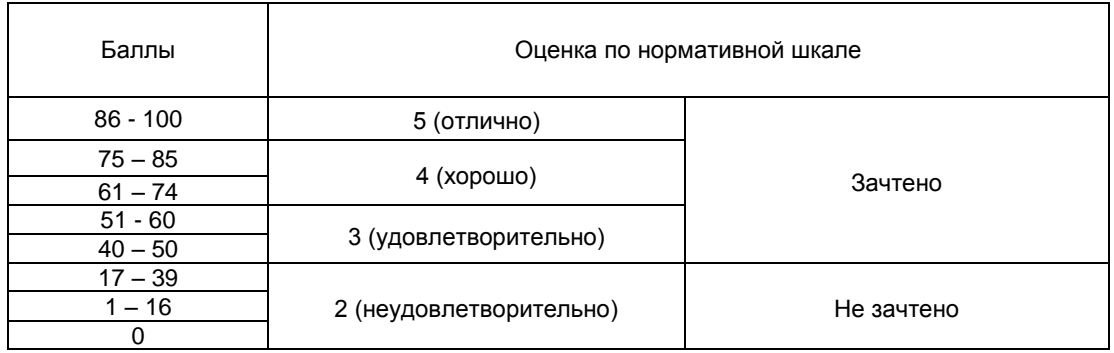

### **8. ОБЕСПЕЧЕНИЕ ДИСЦИПЛИНЫ**

#### а) основная учебная литература

1. Основы информационных технологий [Электронный ресурс]: учебное пособие]/ С.В. Назаров [и др.].— Электрон. текстовые данные.— М.: Интернет-Университет Информационных Технологий (ИНТУИТ), 2016.— 530 c.— Режим доступа: http://www.iprbookshop.ru/52159.— ЭБС «IPRbooks», по паролю.

2. Берлин А.Н. Основные протоколы Интернет [Электронный ресурс]: учебное пособие / Берлин А.Н.— Электрон. текстовые данные.— М.: Интернет-Университет Информационных Технологий (ИНТУИТ), 2016.— 602 c.— Режим доступа: http://www.iprbookshop.ru/52181.— ЭБС «IPRbooks», по паролю.

3. Овчинникова Р.Ю. Дизайн в рекламе. Основы графического проектирования [Электронный ресурс]: учебное пособие для студентов вузов, обучающихся по специальностям 070601

 «Дизайн», 032401 «Реклама»/ Овчинникова Р.Ю.— Электрон. текстовые данные.— М.: ЮНИТИ- ДАНА, 2015.— 239 c.— Режим доступа: http://www.iprbookshop.ru/52069.— ЭБС «IPRbooks», по Паролю

#### б) дополнительная учебная литература

1. Шемшуренко Е. Г. Компьютерные технологии в дизайне [Электронный ресурс]: методические указания для обучающихся очной формы обучения по направлению подготовки магистратуры 072500.68 «Дизайн» профиль подготовки «История и теория дизайна»/ сост. Е. Г. Шемшуренко. – СПб.: СПГУПТД, 2015. – 15 с. – Режим доступа: http://publish.sutd.ru/tp\_ext\_inf\_publish.php?id=3017, по паролю

2. Бердышев С.Н. Секреты эффективной интернет-рекламы [Электронный ресурс]: практическое пособие/ Бердышев С.Н.— Электрон. текстовые данные.— М.: Дашков и К, Ай Пи Эр Медиа, 2016.— 121 c.— Режим доступа: http://www.iprbookshop.ru/57111.— ЭБС «IPRbooks», по паролю.

#### **8.2. Перечень учебно-методического обеспечения для самостоятельной работы обучающихся по дисциплине**

2. Эффективная аудиторная и самостоятельная работа обучающихся [Электронный ресурс]: методические указания / сост. С. В. Спицкий. — СПб.: СПбГУПТД, 2015. – Режим доступа: http://publish.sutd.ru/tp\_get\_file.php?id=2015811, по паролю.

3. Организация самостоятельной работы обучающихся [Электронный ресурс]: методические указания / сост. И. Б. Караулова, Г. И. Мелешкова, Г. А. Новоселов. – СПб.: СПГУТД, 2014. – 26 с. – Режим доступ http://publish.sutd.ru/tp\_get\_file.php?id=2014550, по паролю.

#### **8.3. Перечень ресурсов информационно-телекоммуникационной сети "Интернет", необходимых для освоения дисциплины**

1. Электронно-библиотечная система IPRbooks [Электронный ресурс]: http://www.iprbookshop.ru

2. Электронная библиотека учебных изданий СПбГУПТД [Электронный ресурс]: [http://publish.sutd.ru](http://publish.sutd.ru/)

#### **8.4. Перечень информационных технологий, используемых при осуществлении образовательного процесса по дисциплине, включая перечень программного обеспечения и информационных справочных систем** *(при необходимости)*

1. Adobe Creative Cloud for Teams

#### **8.5. Описание материально-технической базы, необходимой для осуществления образовательного процесса по дисциплине**

1. Компьютеры: PC, Macintosh.

2. Телевизор с диагональю 107см для демонстрации уроков, примеров и презентаций.

3. Проекторы.

4. Подборки образцов работ студентов по темам в электронном и печатном виде.

#### **8.6. Иные сведения и (или) материалы** не предусмотрено

# **9. МЕТОДИЧЕСКИЕ УКАЗАНИЯ ДЛЯ ОБУЧАЮЩИХСЯ ПО ОСВОЕНИЮ ДИСЦИПЛИНЫ**

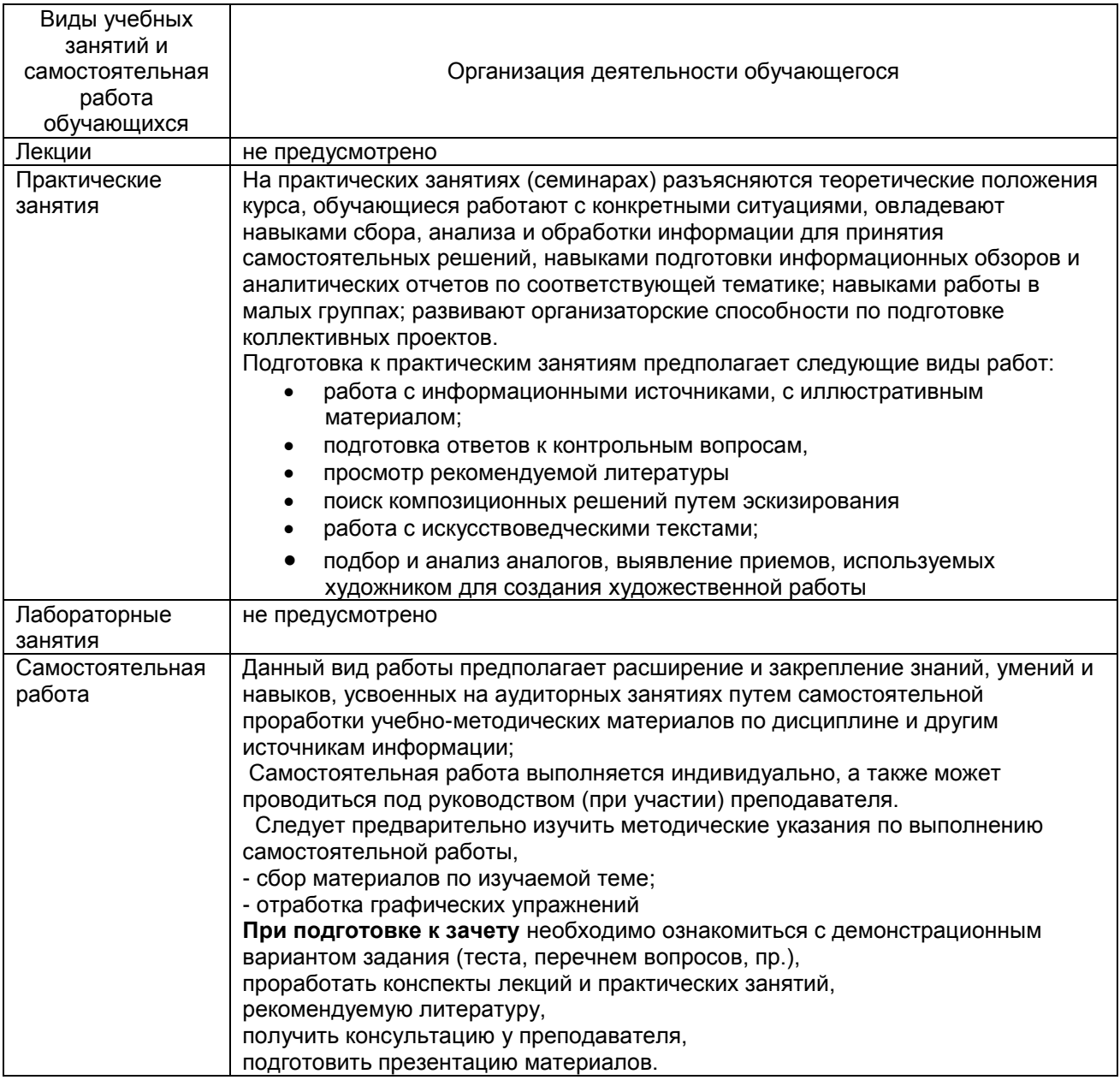

# **10. ФОНД ОЦЕНОЧНЫХ СРЕДСТВ ДЛЯ ПРОВЕДЕНИЯ ПРОМЕЖУТОЧНОЙ АТТЕСТАЦИИ**

**10.1. Описание показателей и критериев оценивания компетенций на различных этапах их формирования, описание шкал оценивания**

### **10.1.1. Показатели оценивания компетенций на этапах их формирования**

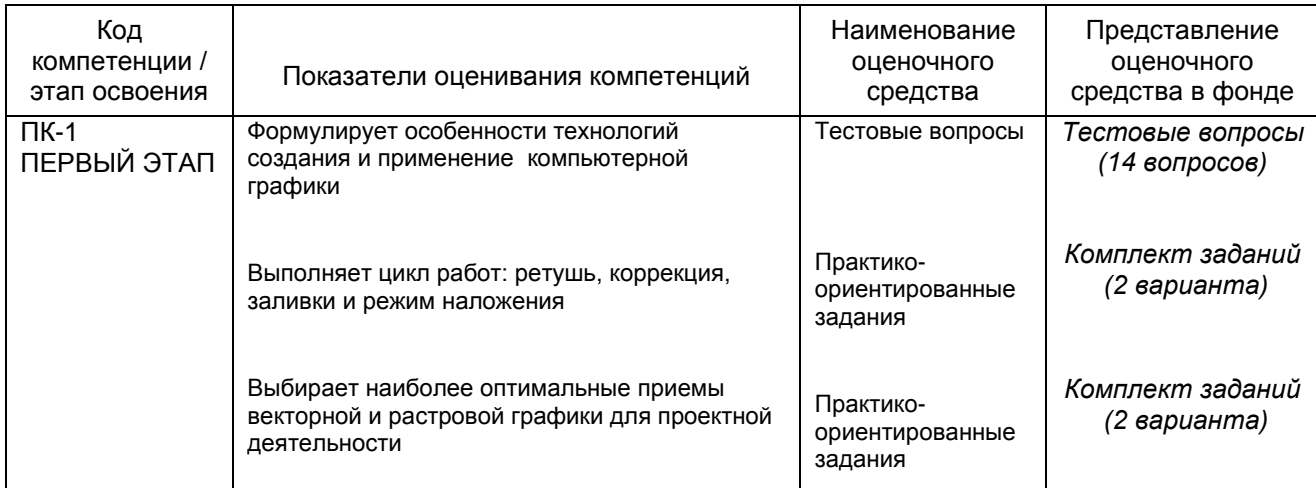

#### **10.1.2. Описание шкал и критериев оценивания сформированности компетенций Критерии оценивания сформированности компетенций**

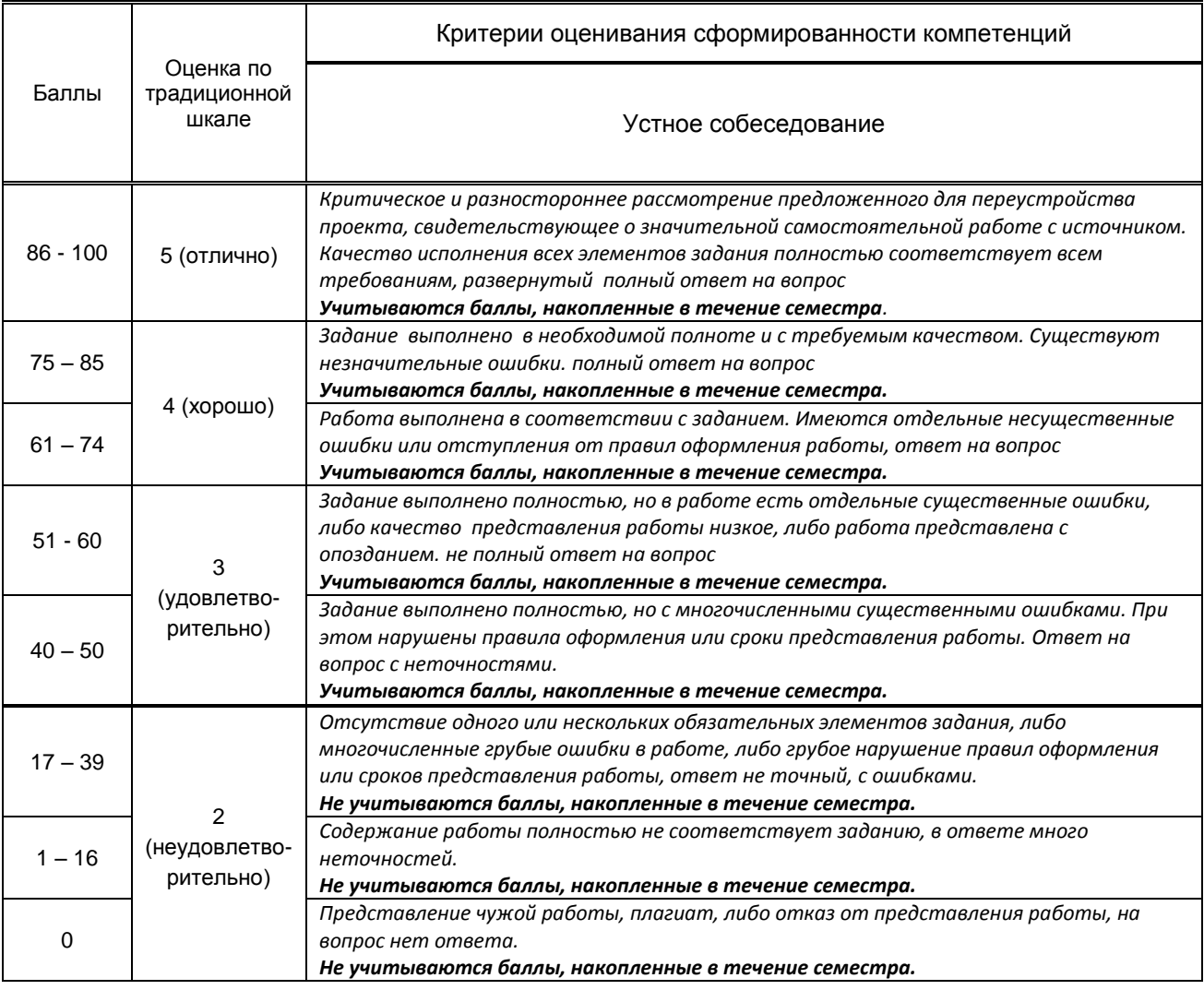

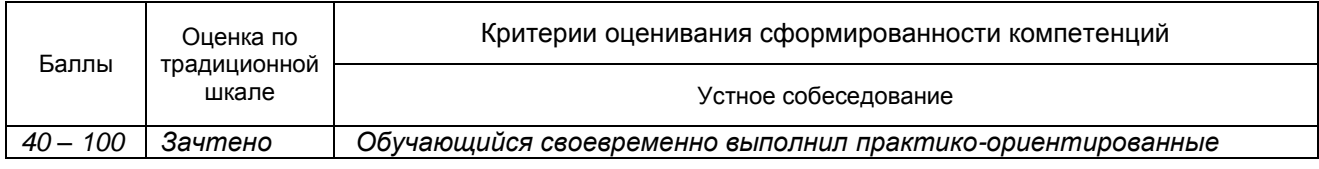

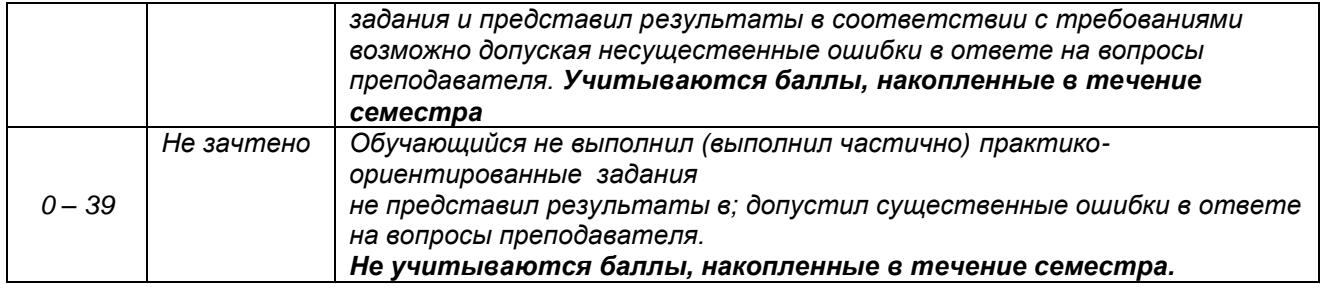

\* Существенные ошибки – недостаточная глубина и осознанность ответа (например, студент не смог применить теоретические знания для объяснения явлений, для установления причинно-следственных связей, сравнения и классификации явлений и т.д.).

\* Несущественные ошибки – неполнота ответа (например, упущение из вида какого-либо нехарактерного факта, дополнения при описании процесса, явления, закономерностей и т.д.); к ним могут быть отнесены оговорки, допущенные при невнимательности студента

#### 10.2. Типовые контрольные задания или иные материалы, необходимые для оценки знаний, умений, навыков и (или) опыта деятельности, характеризующие этапы формирования компетенций

#### 10.2.1. Перечень вопросов (тестовых заданий), разработанный в соответствии с установленными этапами формирования компетенций

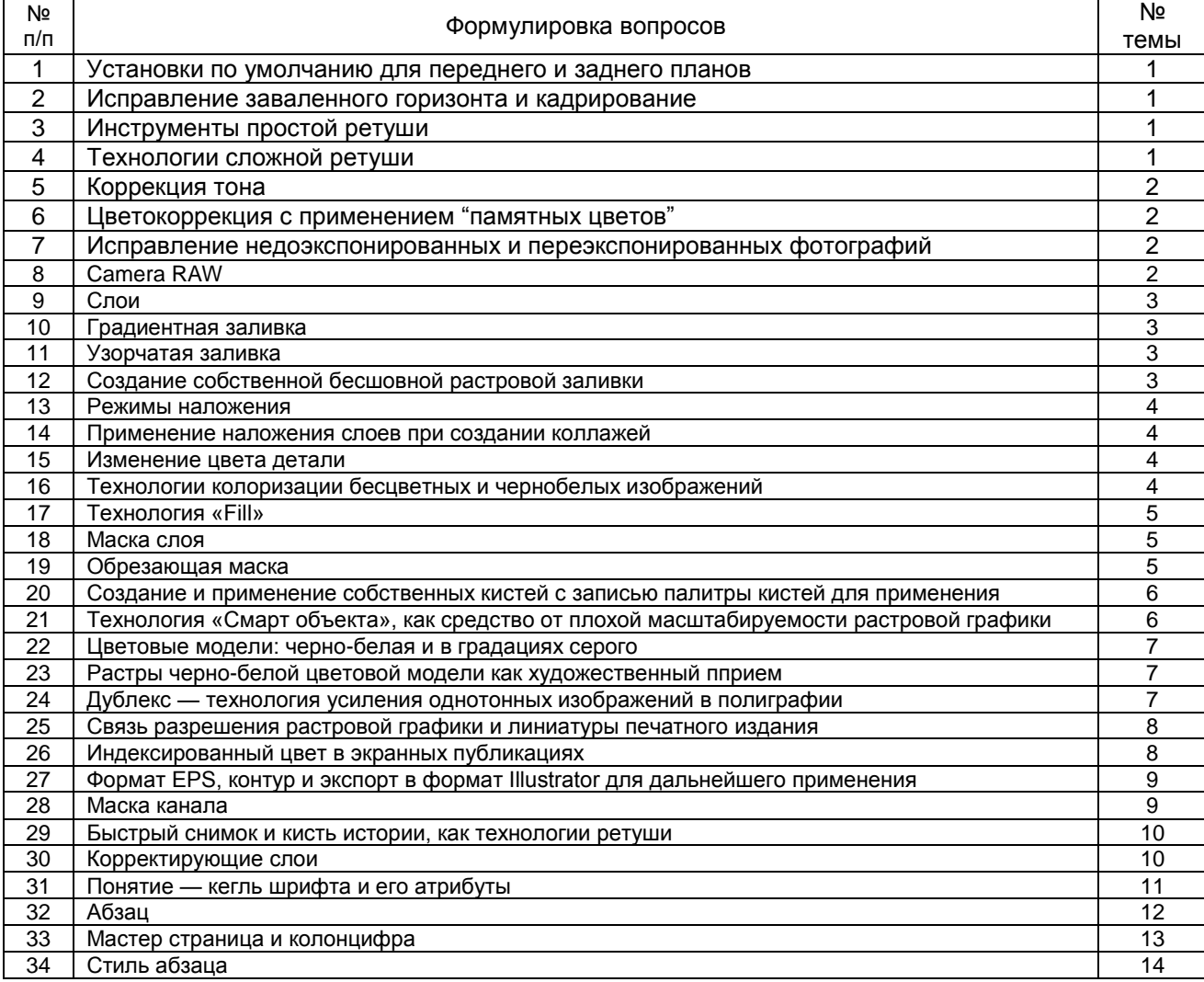

#### Вариант тестовых заданий, разработанных в соответствии с установленными этапами формирования компетенций не предусмотрено

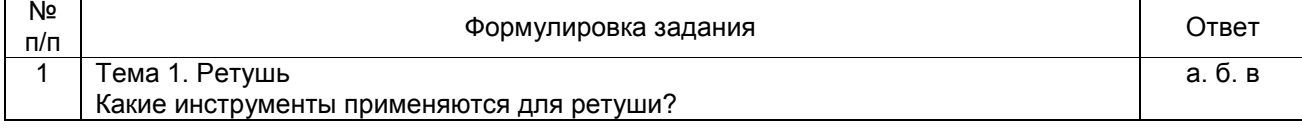

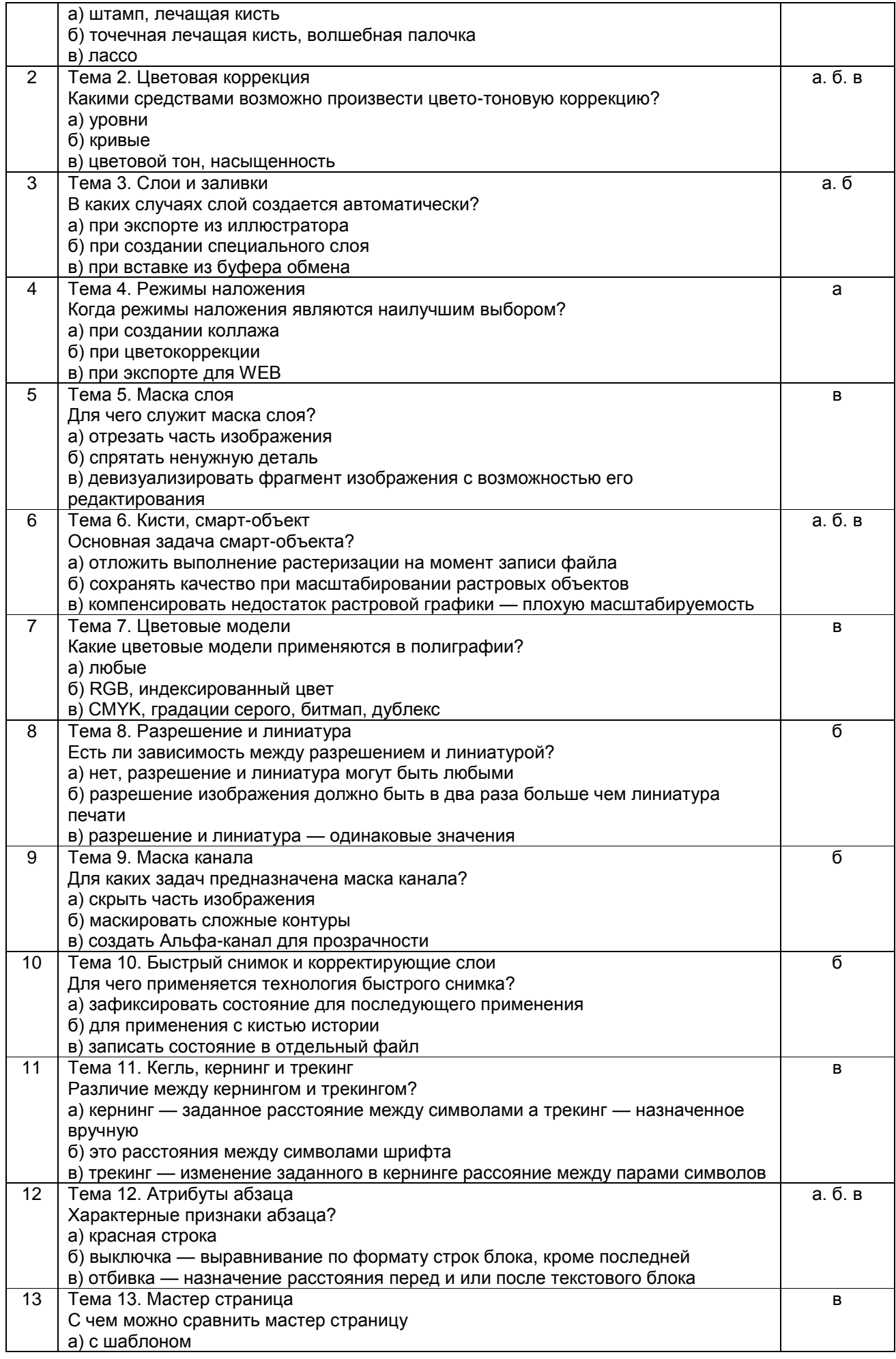

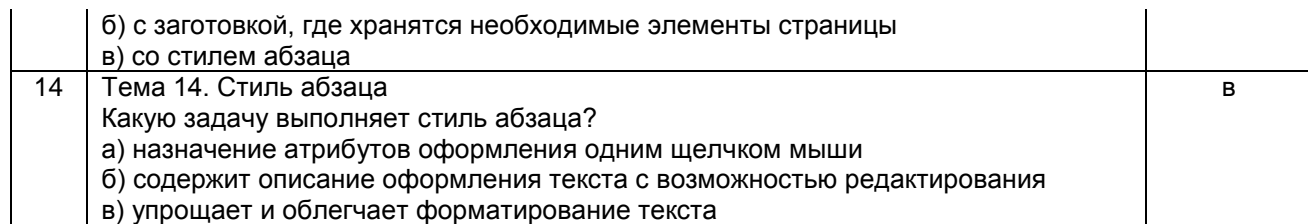

### 10.2.2. Перечень тем докладов (рефератов, эссе, пр.), разработанных в соответствии с установленными этапами формирования компетенций не предусмотрено

#### Вариант типовых заданий (задач, кейсов), разработанных в соответствии с установленными этапами формирования компетенций

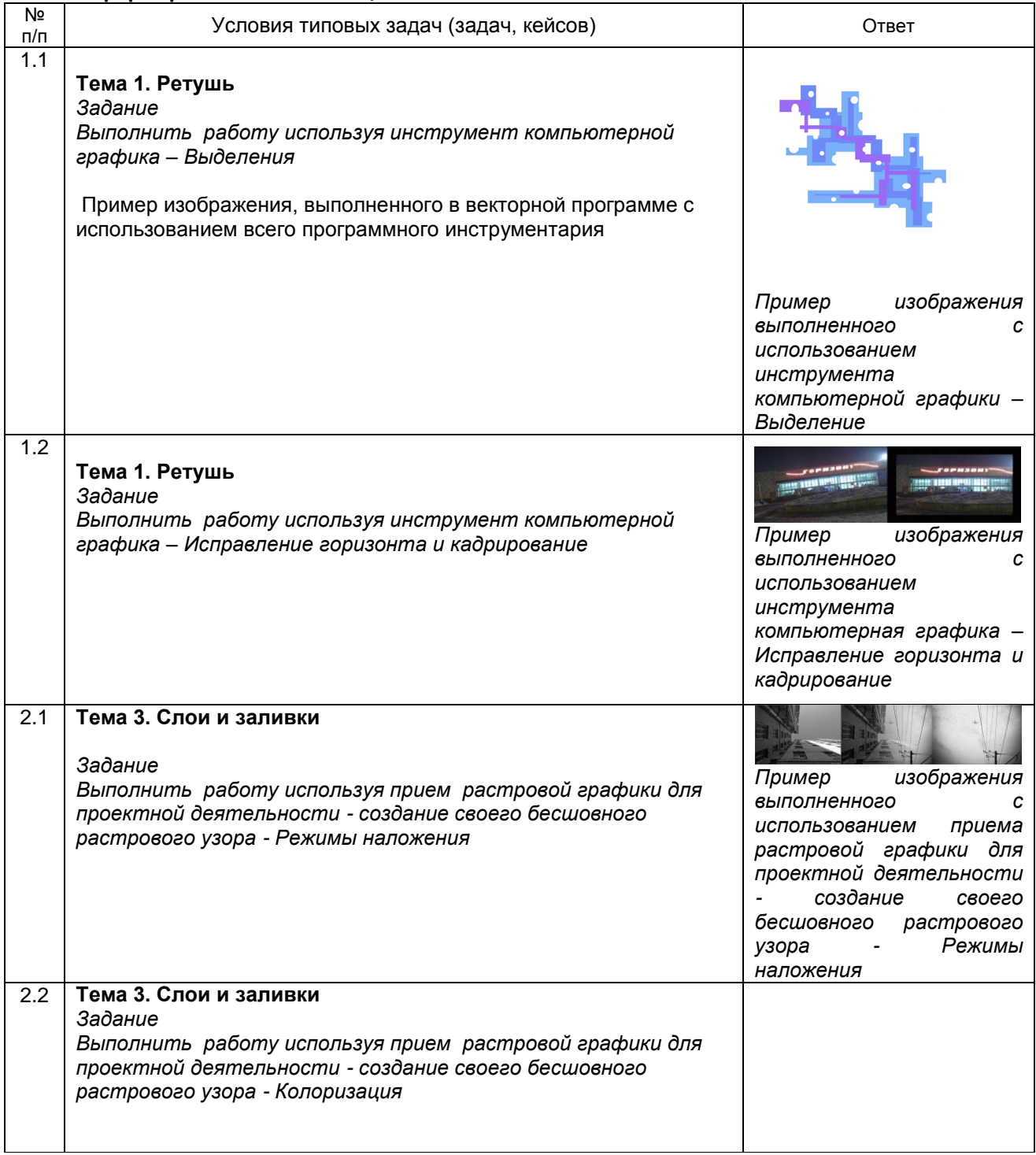

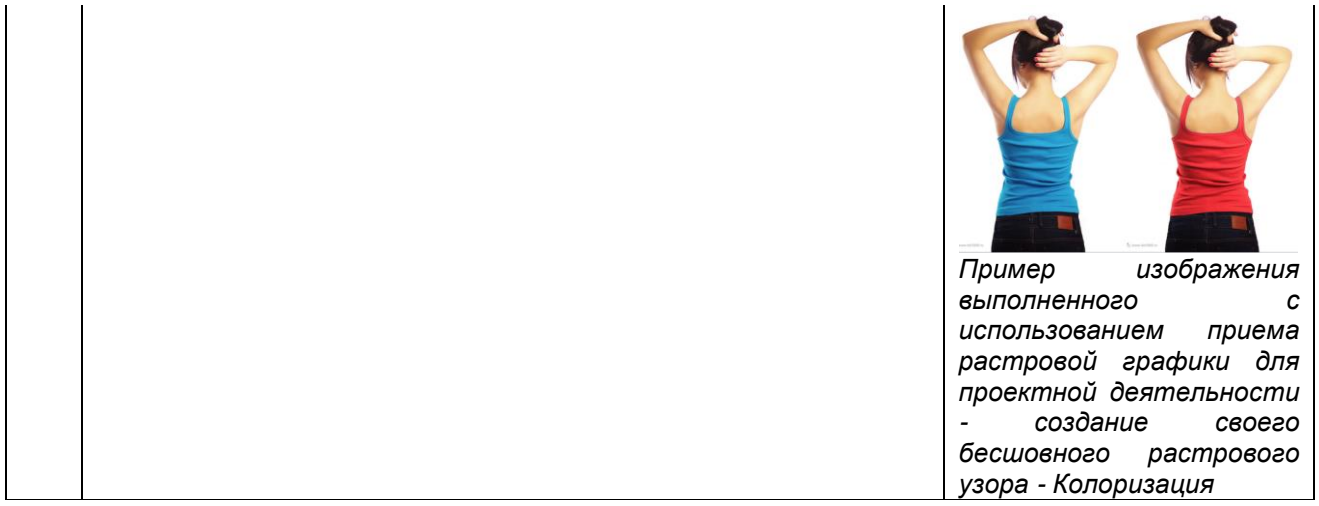

#### 10.3. Методические материалы,

#### определяющие процедуры оценивания знаний, умений, владений (навыков и (или) практического опыта деятельности), характеризующих этапы формирования компетенций

10.3.1. Условия допуска обучающегося к сдаче (экзамена, зачета и / или защите курсовой работы) и порядок ликвидации академической задолженности

Положение о проведении текущего контроля успеваемости и промежуточной аттестации обучающихся (принято на заседании Ученого совета 31.08.2013г., протокол № 1)

#### 10.3.2. Форма проведения промежуточной аттестации по дисциплине

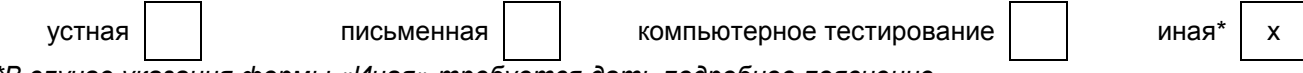

\*В случае указания формы «Иная» требуется дать подробное пояснение 10.3.3. Особенности проведения зачета, зачета с оценкой

Зачет, зачет с оценкой проводится в форме выполнения творческих заданий. Студенту задаются вопросы теоретические вопросы по пройденным учебным модулям, вопросы по выполненным творческим заданиям, в соответствии с показателями оценивания компетенций